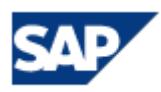

# Integration von Alterra und SAP

## Sepia Alterra®

- **Product Information Management**
- **Media Asset Management**
- **Workflow Management**
- **Translation Memory**
- **Database Publishing**

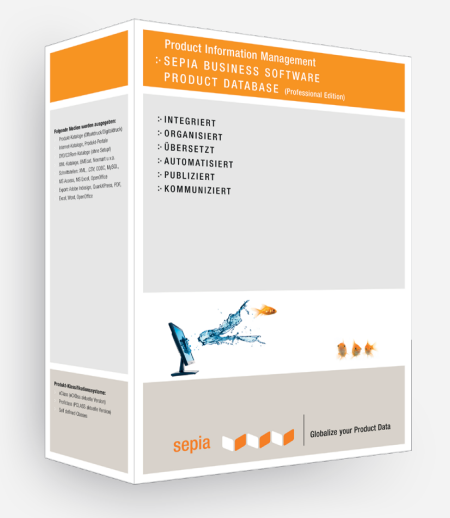

sepia **de la provincia de la provincia de la provincia de la provincia de la provincia de la provincia de la provincia de la provincia de la provincia de la provincia de la provincia de la provincia de la provincia de la p** 

### **Sepia Alterra® Product Information Management Integration von Alterra und SAP**

Die Zusammenführung von produktrelevanten Informationen erlaubt eine umfassende Sicht auf Produktdaten sowie deren effiziente Bearbeitung und Verteilung.

Eine der Voraussetzungen dafür ist die Integration von PIM und ERP - bei größeren Kunden bedeutet die häufig: SAP.

Der Vorteil der Integration von PIM und ERP liegt darin, dass relevante Informationen wie z.B. betriebswirtschaftlich relevanten Daten, die im ERP-System vorliegen nicht doppelt gepflegt oder aufwändig synchronisiert werden müssen.

Die Integration von Sepia Alterra und SAP kann auf 3 alternative Arten erfolgen.

#### **Variante: Datenaustausch über Webservices**

Die Umsetzung erfolgt nahtlos über Webservices. Dabei können die System in verschiedenen Netzen beheimatet sein und über Firewall-Grenzen hinweg einen Datenaustausch vornehmen.

Die Bearbeitung der Produktdaten erfolgt dabei nach Priorität aufgeteilt:

- Eingabe der Stammdaten, Preisinformationen: SAP
- Eingabe von Markteting und vertriebsrelevanten Daten: Sepia Alterra PIM
- Ausgabe in Vertriebskanäle: aus Sepia Alterra PIM.

Technisch wird die Integration über Webservices auf beiden Systemen umgesetzt. Auf dem SAP-System werden Stammdaten per Webservice bereitgehalten und über einen JAVA-Applikationsserver dem System Alterra angeboten. Alterra greift die Daten selektiv über definierte Webclient Aufrufe ab.

Der Vorteil dieser service orientierten Schnittstelle:

- Daten können selektiv ausgetauscht werden
- Datensätze können vor dem Austausch umgerechnet werden

sepia **by the first part of the first** 

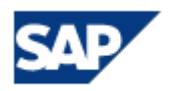

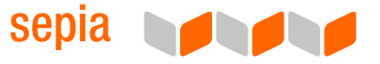

• Datenfelder können vor dem Austausch gemappt werden

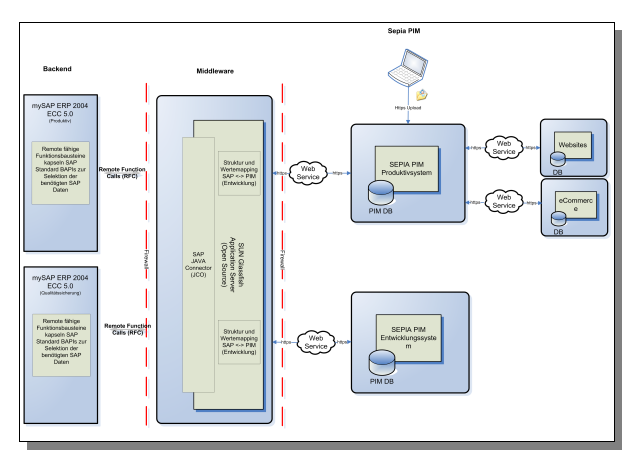

*Integration von Sepia Alterra PIM in SAP mittels SOAP.*

Unser Schaubild zeigt schematisch die Integration von SAP ERP und Sepia Alterra mittels SOAP (Simple Object Access Protocol), RFCs (Remote Function Calls) und remote-fähigen SAP Funktionsbausteine (Z-Bausteinen).

Integrationsaufwand bei dieser Variante: **mittel**

#### **Variante: Datenaustausch über ETL (ETL=Extract Transform Load)**

Bei dieser Variante wird SAP über ein ETL-Modul an Alterra angeschlossen. Mittels dieses Moduls können Feld-Mappings für die Verbindung zwischen dem SAP-Matarialstamm und dem Altarra Stammdaten erstellt, zeitgesteuert Ausleitungen gefahren werden.

Das ETL-Modul ermöglicht Ihnen einen einfachen Zugriff auf die unterschiedlichsten Datenquellen. Hierbei werden Daten aus mehreren Datenquellen mit ggf. unterschiedlichen Strukturen in der Zieldatenbank Altarra PIM vereinigt.

Behilflich ist dabei eine ausgefeilte Benutzeroberfläche, die auch komplexe Feld-Mapping-Definitionen leicht von der Hand gehen lässt.

#### Zugriff auf SAP-Stammdaten per SAP-Plugin f r ETL

Das SAP-Plugin dient als SAP-Schnittstelle, die eine schnelle Anbindung des ETL-Moduls in bestehende SAP-Landschaften ermöglicht.

Mit dem SAP-Connector erhalten Sie bequemen und schnellen Zugriff auf Ihre gesamten SAP-Datenbestände. Das Tool bietet umfangreiche Suchhilfen nach allen relevanten Informationen und berücksichtigt dabei das SAP-Berechtigungskonzept.

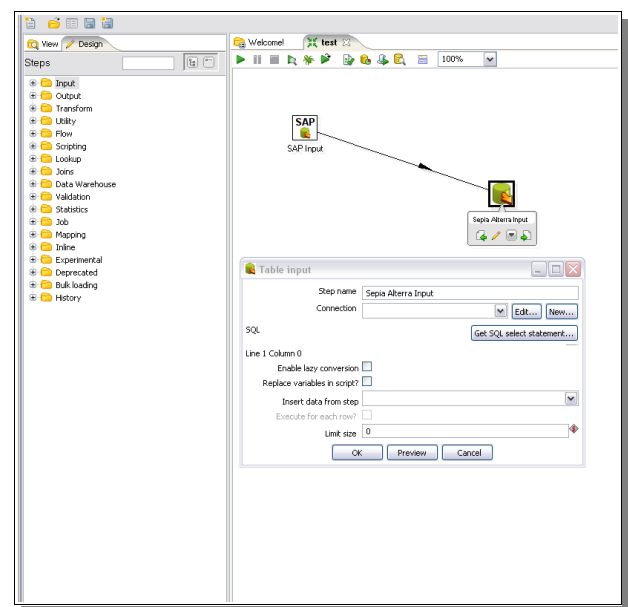

*Schaubild: Daten-Mapping SAP - ETL - Alterra*

Mit dem SAP-Plugin für ETL steht Ihnen ein professionelles und benutzerfreundliches Tools zur umfangreichen Nutzung Ihrer SAP-Daten zur Verfügung.

Integrationsaufwand bei dieser Variante: **niedrig**

#### **Variante: Datenaustausch per SAP IDoc**

Bei dieser Variante wird SAP über den Seeburger IDoc-Konverter an Alterra angeschlossen. Mittels dieser Konverter-Software können SAP-IDocs eingelesen, konvertiert, gemappt und in den Alterra Stammdatensatz übernommen werden. Die Übertragung erfolgt zeitgesteuert.

Optional kann dabei die Rückführung von Datensätzen direkt aus Sepia Alterra per IDoc erfolgen. Die Erzeugung und Übermittlung der IDocs läuft über SAP-Java-Connector - siehe Schaubild.

Integrationsaufwand bei dieser Variante: **mittel**

sepia **by the first part of the first** 

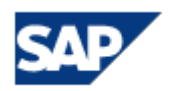

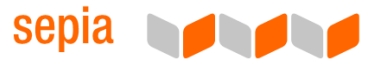

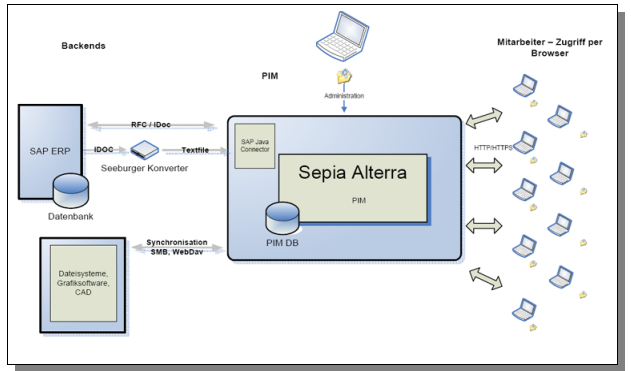

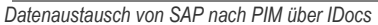

#### **Variante: Nativer Zugriff auf SAP Materialstamm**

Für den Export von Stammdaten aus SAP, insbesondere dem Materialstamm, kann das Speichern in Richtung Excel recht hilfreich sein. Zu beachten ist, dass hier eine Begrenzung auf 65 Kilobite pro Datensatz nicht überschritten werden darf.

Zum Export der Stammdaten können folgende native SAP-Tool verwendet werden:

- QuickViewer
- **Query**

Mit diesen Tools ist auch einer bidirektionaler Datentransfer von und nach SAP möglich. Die Daten zum Materialstamm sind in folgenden SAP Tabellen abgespeichert:

Allgemeine Materialdaten MARA

Materialkurztexte MAKT

Werksdaten zum Material MARC

Materialbewertung MBEW

Lagerortdaten zum Material MARD

Mengeneinheiten zum Material MARM

Verkaufsdaten zum Material MVKE

Prognoseparameter MPOP

Vorplanungsdaten MPGD\_MASS

Steuerklassifikation zum Material MLAN

Materialdaten pro Lagernummer MLGN

Materialdaten pro Lagertyp MLGT

**Ihr Kontakt zu Sepia**

Sepia Zentralvertrieb Mail: sales@sepia.de Telefon: +49 (0)211 51 41 9 75 Web: http://www.sepia.de

Integrationsaufwand bei dieser Variante: **hoch**

sepia **Maria Parties**